# How to create a pawn

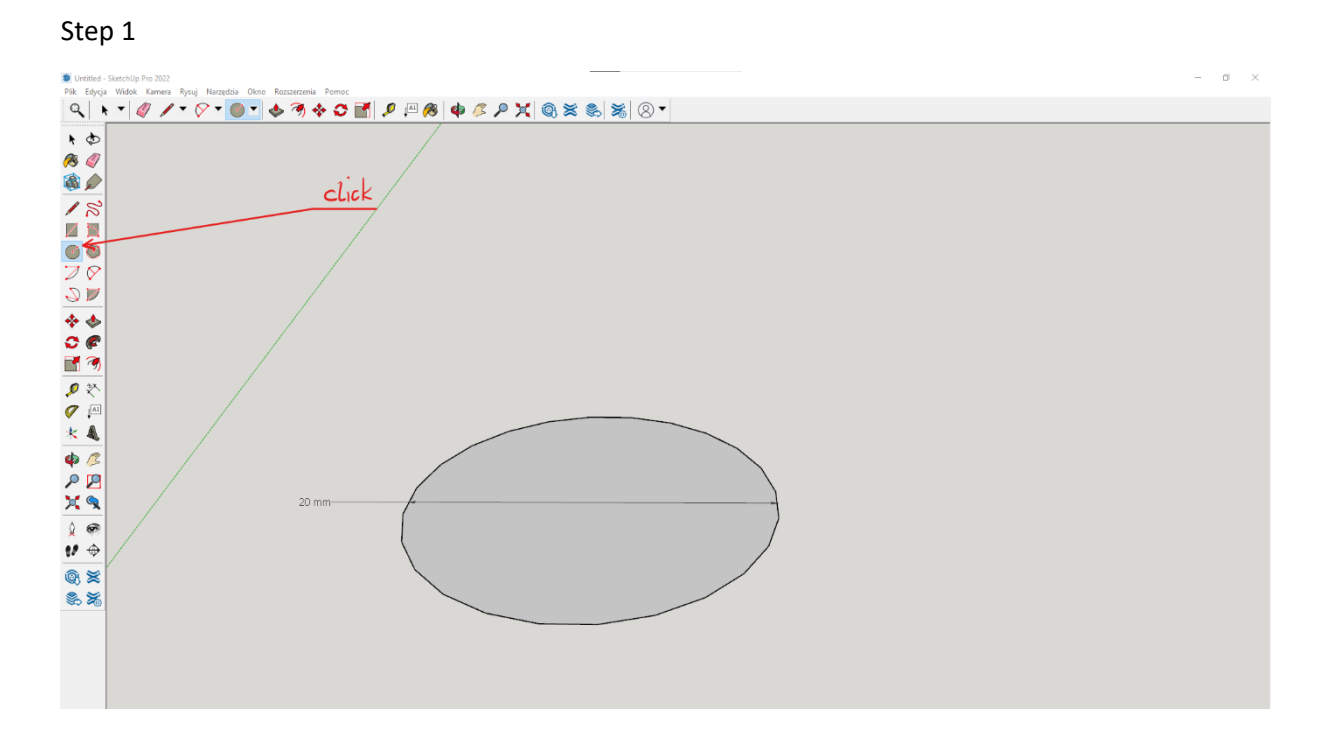

### Step 2

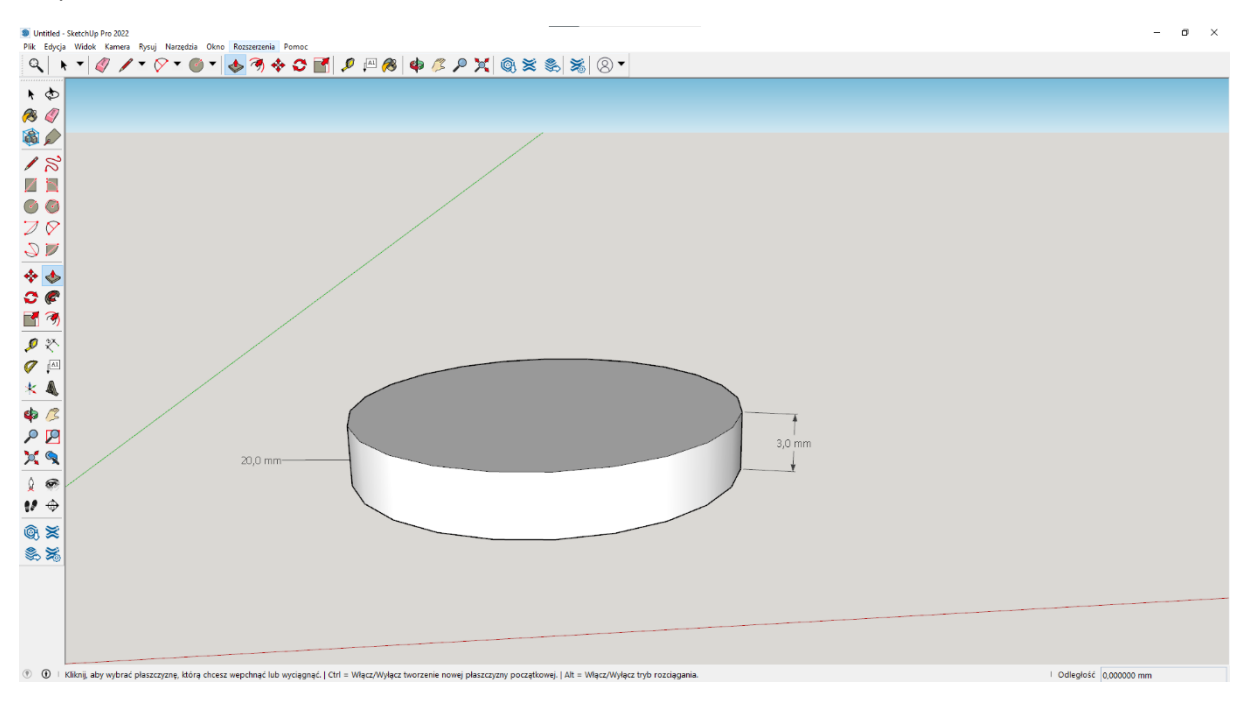

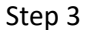

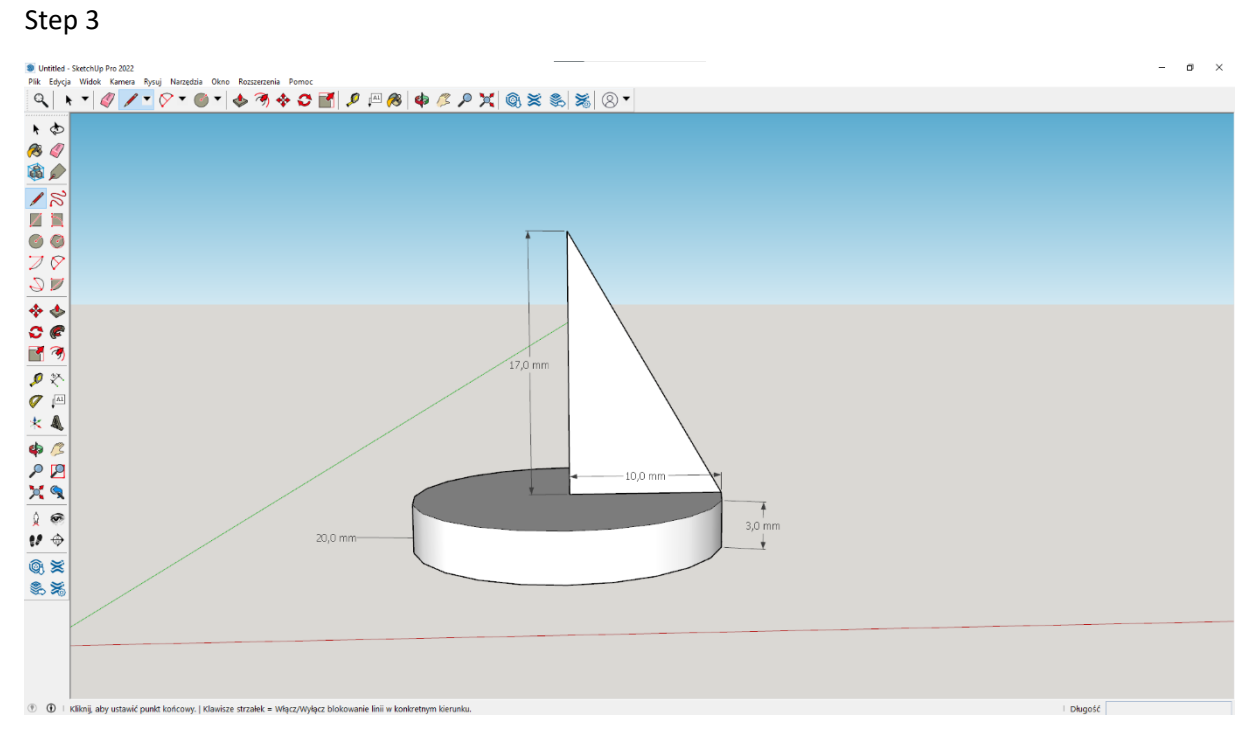

### Step 4

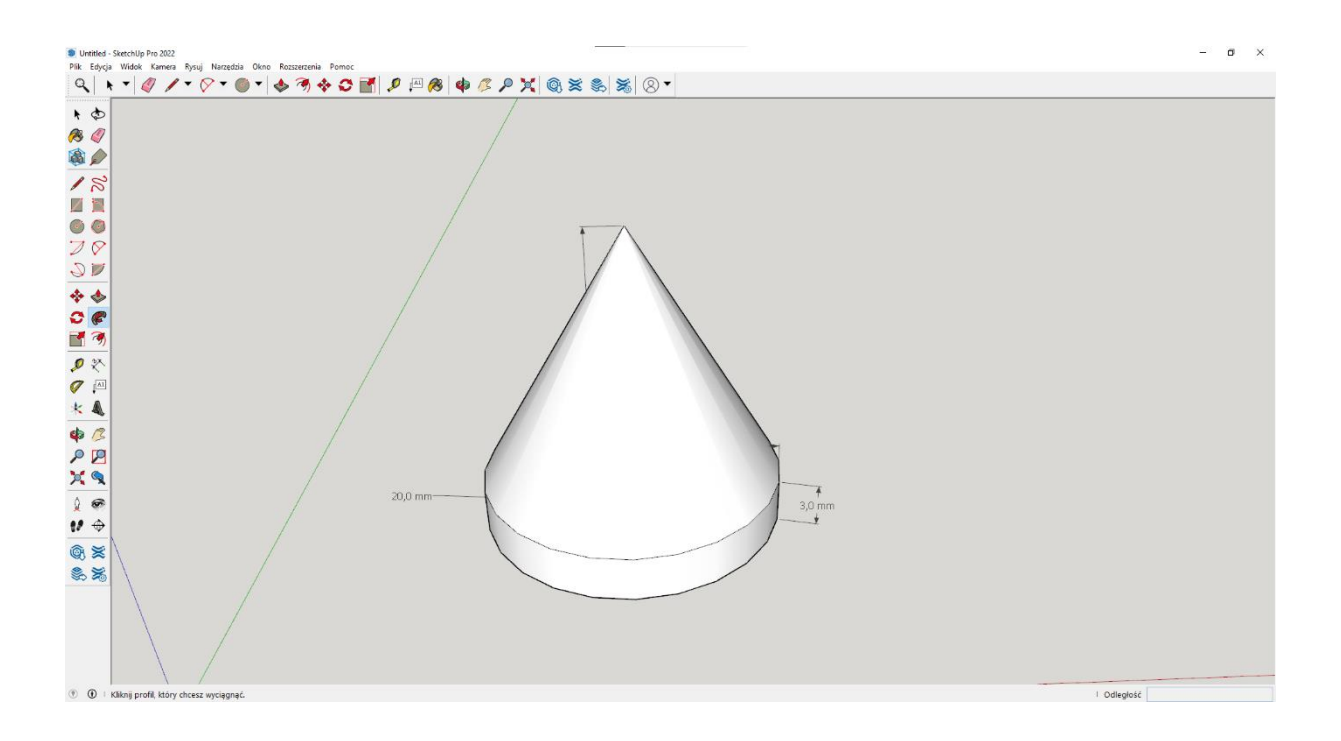

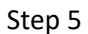

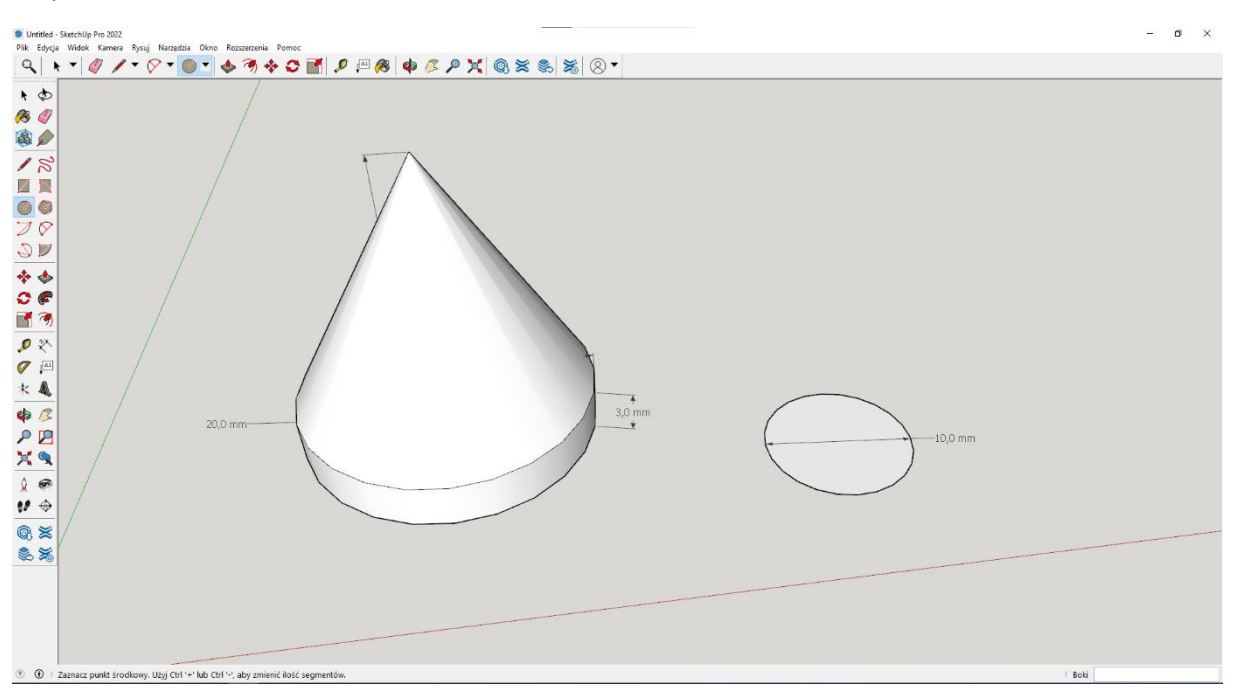

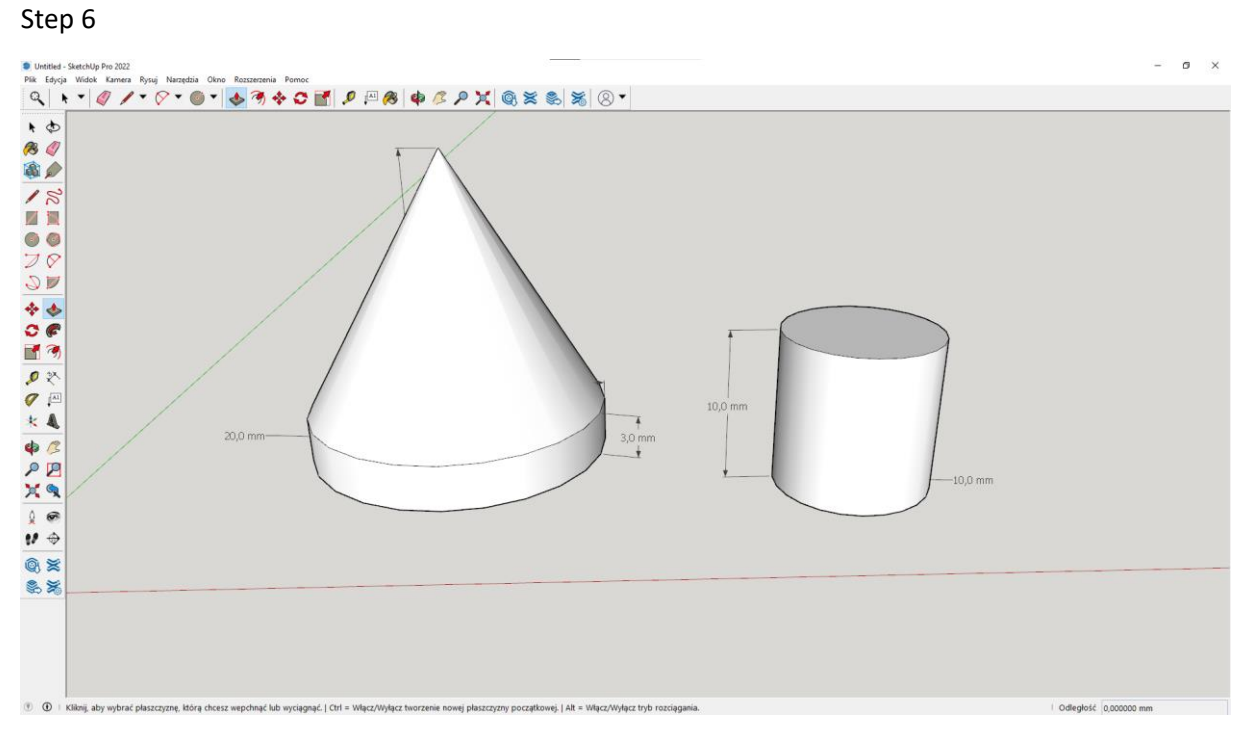

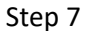

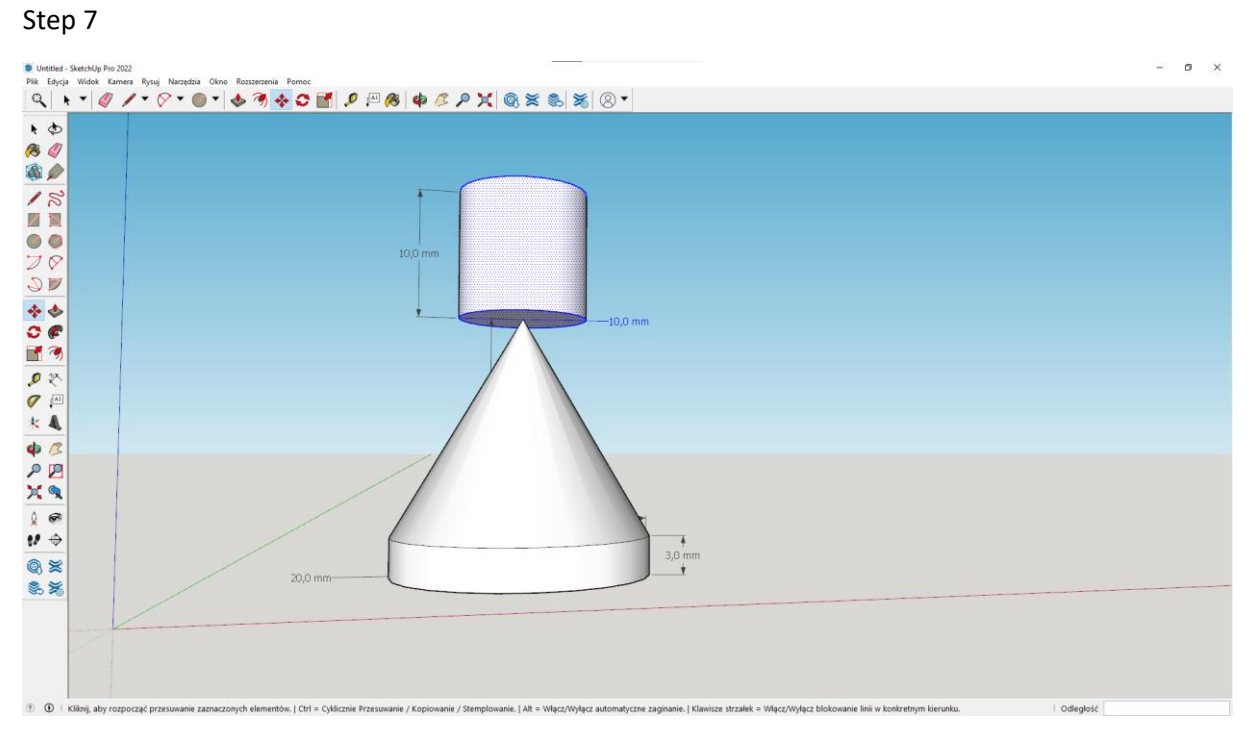

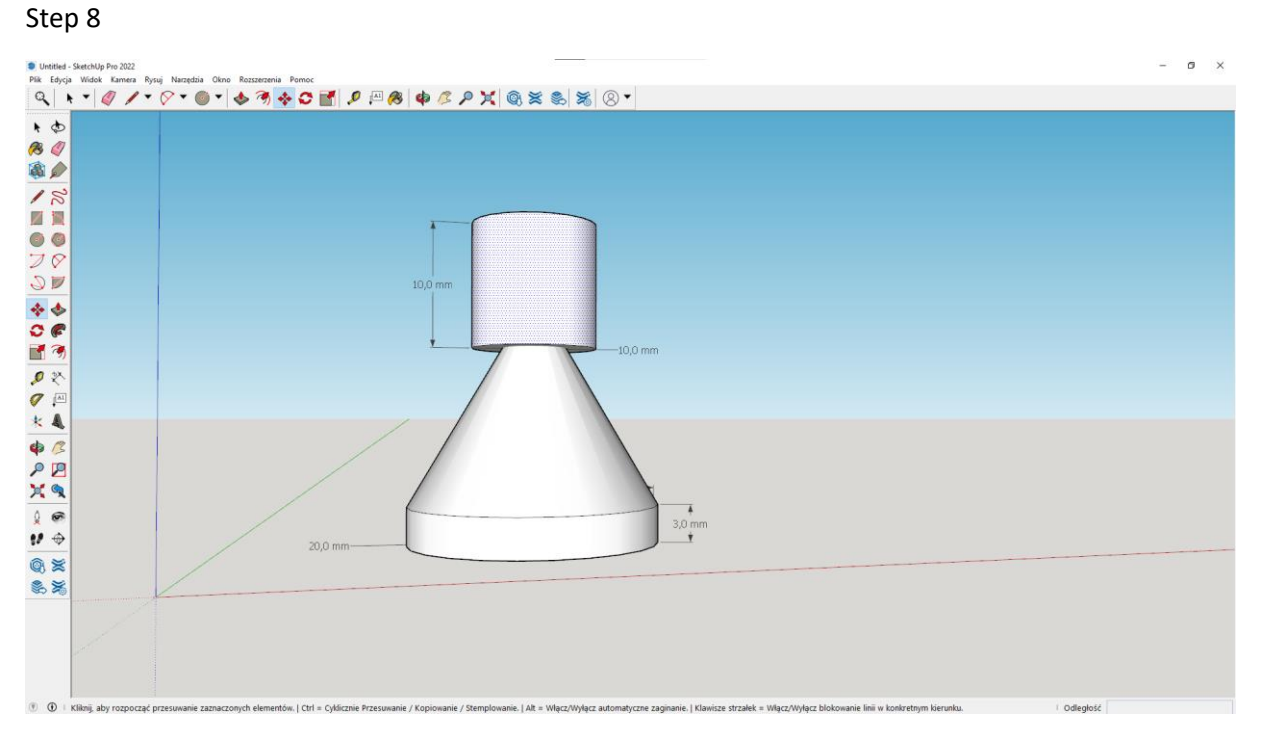

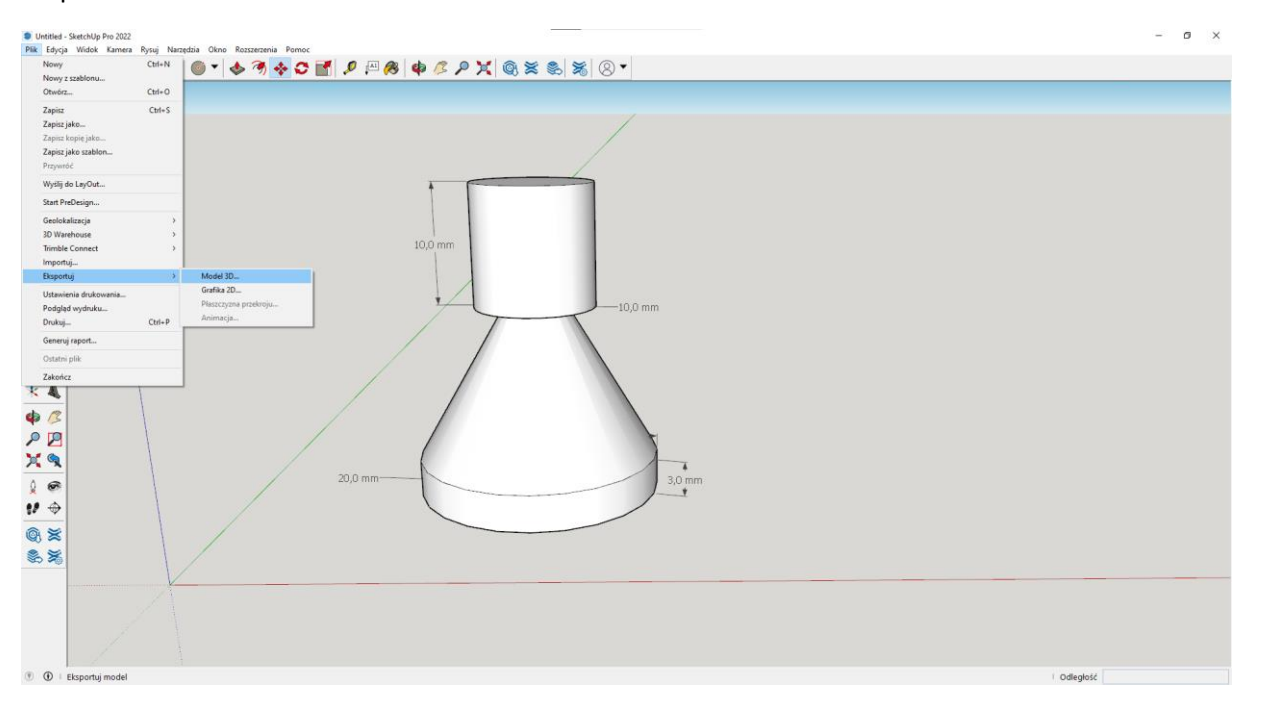

## Step 10

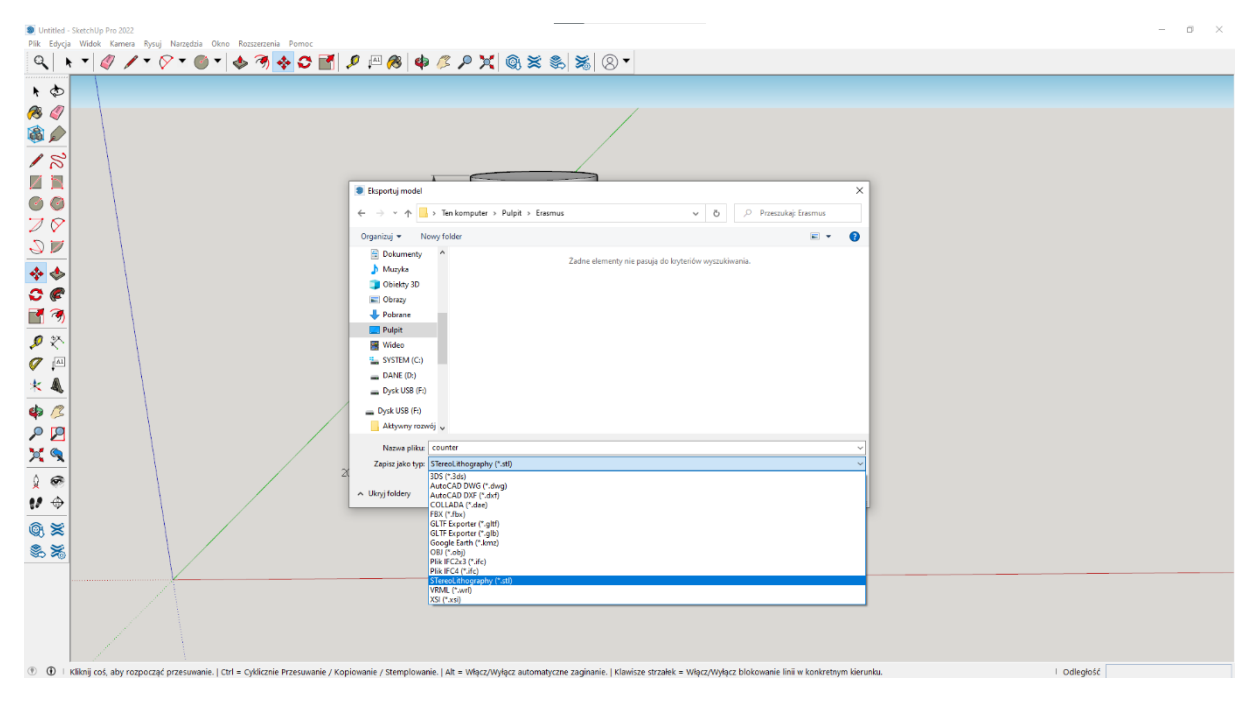

### Step 9